Duration: 1 day

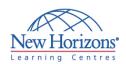

#### Adobe - InDesign CS5 - Level 2

#### **Overview:**

In this course, students will use the advanced features of Adobe® InDesign® CS5 to create and design content for the web and print.

#### **Target Audience:**

This course is intended for students who want to expand their entry-level knowledge of Adobe InDesign by using advanced features and collaboration tools.

#### **Pre-requisites:**

InDesign CS5 - Level 1

#### **At Course Completion:**

Upon successful completion of this course, students will be able to:

- Handle page elements.
- Manage styles.
- Develop complex paths.
- Import and export data to external files.
- Work with XML files.
- Create dynamic documents.
- Manage long documents.
- Export InDesign files to other formats.
- Adjust print settings.

### **Lesson 1: Handling Page Elements**

- Create Duplicate Items
- Handle Text Layouts
- Create Transparency
- Create Anchored Objects
- Manage a Library

#### **Lesson 2: Managing Styles**

- Import Styles from Microsoft® Word Documents
- Create Nested Styles
- Create Related Styles
- Apply Styles in a Sequence
- Manage Style Overrides
- Redefine Styles
- Break the Link to Styles

### **Lesson 3: Developing Complex Paths**

- Create Bézier Paths
- Create Clipping Paths
- Create Compound Paths
- Create Type Outlines

### Lesson 4: Administering External Files

- Import Layered Files
- Merge Data

### Lesson 5: Working with an XML

- Integrate XML Content into a Document
- Import XML Content
- Create a Snippet

## **Lesson 6: Creating Dynamic Documents**

- Create Interactive Documents
- Insert Footnotes
- Insert Text Variables
- Create Text Conditions
- Create Document Sections

### **Lesson 7: Managing Long Documents**

- Create a Book
- Create a Table of Contents
- Create Hyperlinks
- Create Cross-References
- Generate an Index

### Lesson 8: Exporting InDesign Files in Other Formats

- Export PDF Files
- Export Files for the Web
- Export Files for Animation

# **Lesson 9: Adjusting Print Settings**

- Manage Colors
- Preview the Print Output
- Create Print Presets